## Package 'BinOrdNonNor'

April 21, 2020

Type Package

Title Concurrent Generation of Binary, Ordinal and Continuous Data

Version 1.5.1

Date 2020-04-14

Author Hakan Demirtas, Yue Wang, Rawan Allozi, Ran Gao

Maintainer Ran Gao <rgao8@uic.edu>

Description Generation of samples from a mix of binary, ordinal and continuous random variables with a pre-specified correlation matrix and marginal distributions. The details of the method are explained in Demirtas et al. (2012) <DOI:10.1002/sim.5362>.

License GPL-2 | GPL-3

Depends GenOrd, OrdNor

Imports BB, corpcor, Matrix, mvtnorm

NeedsCompilation no

Repository CRAN

Date/Publication 2020-04-21 05:20:09 UTC

## R topics documented:

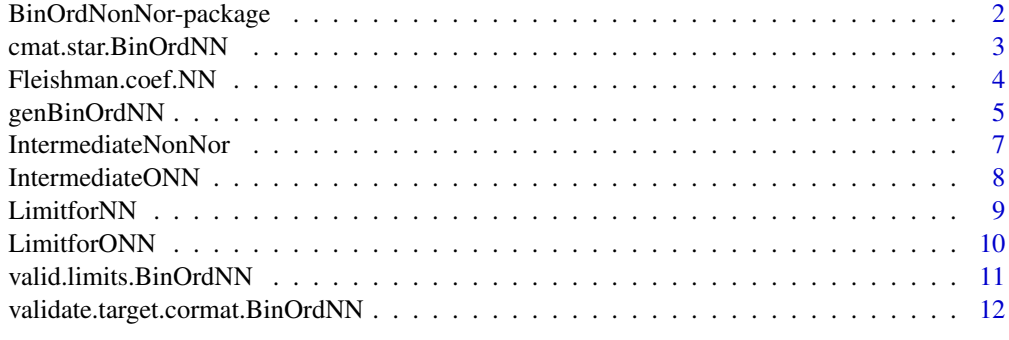

**Index** 2008 **[14](#page-13-0)** 

<span id="page-1-0"></span>BinOrdNonNor-package *Concurrent generation of binary, ordinal and continuous data*

### Description

This package implements a procedure for generating samples from a mix of binary, ordinal and continuous random variables with a pre-specified correlation matrix and marginal distributions based on the methodology proposed by Demirtas et al. (2012) and its extensions.

This package consists of nine functions. The function [Fleishman.coef.NN](#page-3-1) computes the Fleishman coefficients for each continuous variable with pre-specified skewness and kurtosis values. The functions [LimitforNN](#page-8-1) and [LimitforONN](#page-9-1) return the lower and upper correlation bounds of a pairwise correlation between two continuous variables, and between a binary/ordinal variable and a continuous variable, respectively. The function [valid.limits.BinOrdNN](#page-10-1) computes the lower and upper bounds for the correlation entries based on the marginal distributions of the variables. The function [validate.target.cormat.BinOrdNN](#page-11-1) checks the validity of the values of pairwise correlations. The function [IntermediateNonNor](#page-6-1) and [IntermediateONN](#page-7-1) compute the intermediate correlations for continuous pairs, and binary/ordinal-continuous pairs, respectively. The function [cmat.star.BinOrdNN](#page-2-1) assembles the intermediate correlation matrix. The engine function [genBinOrdNN](#page-4-1) generates mixed data in accordance with a given correlation matrix and marginal distributions.

The key packages and functions that we call in this package include GenOrd, OrdNor, BBsolve, rmvnorm, and nearPD.

#### Details

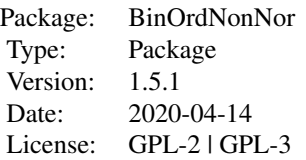

### Author(s)

Hakan Demirtas, Yue Wang, Rawan Allozi, Ran Gao

## Maintainer: Ran Gao <rgao8@uic.edu>

## References

Demirtas, H. and Hedeker, D. (2011). A practical way for computing approximate lower and upper correlation bounds. The American Statistician, 65(2), 104-109.

Demirtas, H. and Hedeker, D. (2016). Computing the point-biserial correlation under any underlying continuous distribution. Communications in Statistics - Simulation and Computation, 45(8),

## <span id="page-2-0"></span>2744-2751.

Demirtas, H., Hedeker, D., and Mermelstein, R.J. (2012). Simulation of massive public health data by power polynomials. Statistics in Medicine, 31(27), 3337-3346.

Demirtas, H. and Yavuz Y. (2015). Concurrent generation of ordinal and normal data. Journal of Biopharmaceutical Statistics, 25(4), 635-650.

Fleishman, A.I. (1978). A method for simulating non-normal distributions. Psychometrika, 43(4), 521-532.

Vale, C.D., and Maurelli, V.A. (1983). Simulating multivariate nonnormal distributions. Psychometrika, 48(3), 465-471.

<span id="page-2-1"></span>cmat.star.BinOrdNN *Computes the intermediate correlation matrix*

## Description

The function computes the correlations of intermediate multivariate normal data prior to subsequent dichotomization (for binary variables), ordinalization (for ordinal variables), and transformation (for continuous variables)

### Usage

cmat.star.BinOrdNN(plist, skew.vec, kurto.vec, no.bin, no.ord, no.NN, CorrMat)

## Arguments

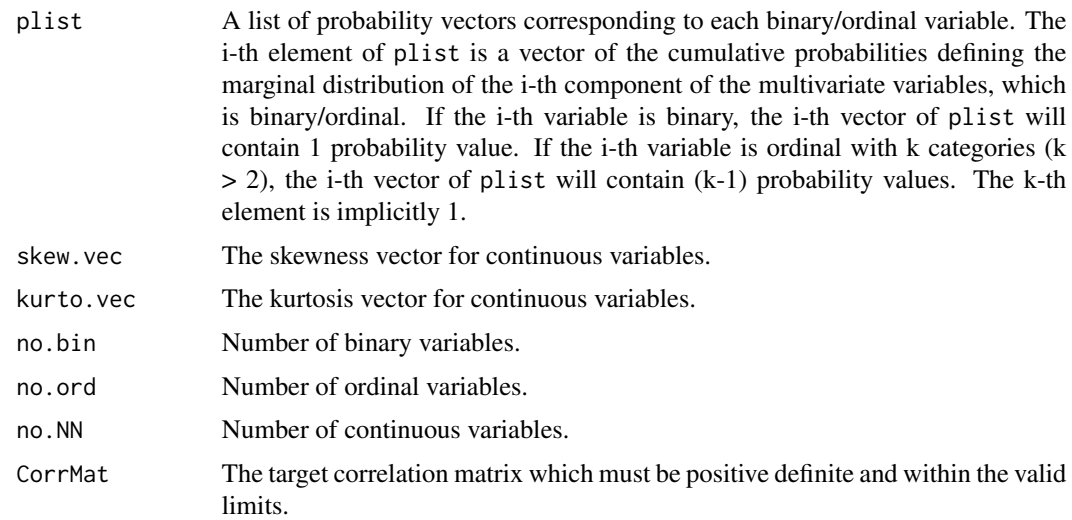

## Value

An intermediate correlation of size (no.bin + no.ord + no.NN)\*(no.bin + no.ord + no.NN)

## See Also

[validate.target.cormat.BinOrdNN](#page-11-1), [IntermediateNonNor](#page-6-1), [IntermediateONN](#page-7-1)

#### Examples

```
## Not run:
no.bin <- 1
no.ord < -2no.NN < -4q <- no.bin + no.ord + no.NN
set.seed(54321)
Sigma \leftarrow diag(q)
Sigma[lower.tri(Sigma)] < - runif((q*(q-1)/2), -0.4, 0.4)Sigma <- Sigma + t(Sigma)
diag(Sigma) <- 1
marginal <- list(0.3, cumsum(c(0.30, 0.40) ), cumsum(c(0.4, 0.2, 0.3) ) )
cmat.star <- cmat.star.BinOrdNN(plist=marginal, skew.vec=c(1,2,2,3),
kurto.vec=c(2,7,25,25),no.bin=1, no.ord=2, no.NN=4, CorrMat=Sigma)
## End(Not run)
```
<span id="page-3-1"></span>Fleishman.coef.NN *Computes the Fleishman coefficients for each continuous variable*

## Description

The function checks whether the skewness and kurtosis parameters violates the universal equality given in Demirtas, Hedeker, Mermelstein (2012) and computes the Fleishman coefficients for each continuous variable with pre-specified skewness and kurtosis values by solving the Fleishman's polynomial equations using BBsolve function in BB package.

## Usage

Fleishman.coef.NN(skew.vec, kurto.vec)

## Arguments

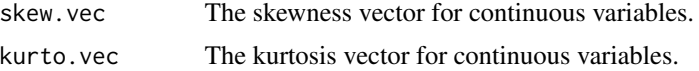

## Value

An matrix with four columns corresponding to the four Fleishman coefficients, and number of rows corresponding to number of continuous variables. The i-th row contains the estimates of the four Fleishman coefficients a, b, c and d for the i-th continuous variable with i-th pre-specified skewness and kurtosis values.

<span id="page-3-0"></span>

## <span id="page-4-0"></span>genBinOrdNN 5

## References

Demirtas, H., Hedeker, D., and Mermelstein, R.J. (2012). Simulation of massive public health data by power polynomials. Statistics in Medicine, 31(27), 3337-3346.

Fleishman, A.I. (1978). A method for simulating non-normal distributions. Psychometrika, 43(4), 521-532.

## Examples

```
# Consider four continuous variables, which come from
# Exp(1),Beta(4,4),Beta(4,2) and Gamma(10,10), respectively.
# Skewness and kurtosis values of these variables are as follows:
skew.vec <- c(2,0,-0.4677,0.6325)
kurto.vec <- c(6,-0.5455,-0.3750,0.6)
coef.est <- Fleishman.coef.NN(skew.vec, kurto.vec)
```
<span id="page-4-1"></span>genBinOrdNN *Generates a data set with binary, ordinal and continuous variables*

#### Description

The function simulates a sample of size n from a multivariate binary, ordinal and continuous variables with intermediate correlation matrix cmat.star, and pre-specified marginal distributions.

#### Usage

```
genBinOrdNN(n, plist, mean.vec, var.vec, skew.vec, kurto.vec, no.bin, no.ord,
no.NN, cmat.star)
```
#### Arguments

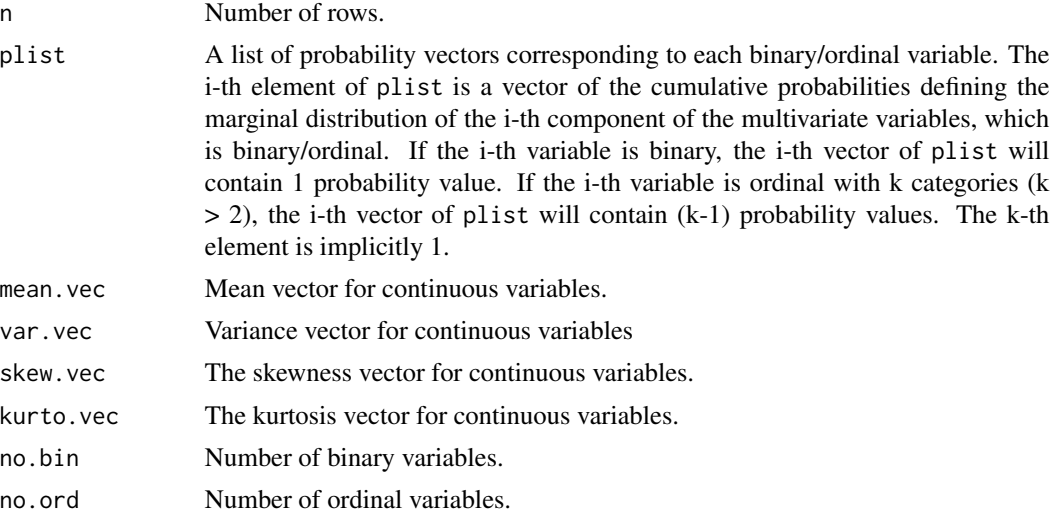

<span id="page-5-0"></span>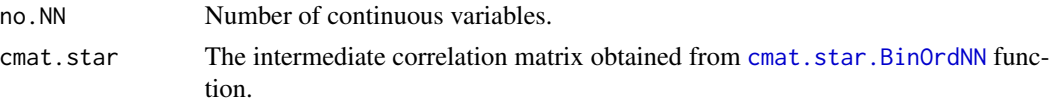

## Value

A matrix of size n\*(no.bin + no.ord + no.NN), of which the first no.bin columns are binary variables, the next no.ord columns are ordinal variables, and the last no.NN columns are continuous variables.

## References

Demirtas, H., Hedeker, D., and Mermelstein, R.J. (2012). Simulation of massive public health data by power polynomials. Statistics in Medicine, 31(27), 3337-3346.

Demirtas, H. and Yavuz Y. (2015). Concurrent generation of ordinal and normal data. Journal of Biopharmaceutical Statistics, 25(4), 635-650.

Vale, C.D., and Maurelli, V.A. (1983). Simulating multivariate nonnormal distributions. Psychometrika, 48(3), 465-471.

#### See Also

[cmat.star.BinOrdNN](#page-2-1), [Fleishman.coef.NN](#page-3-1)

## Examples

```
## Not run:
set.seed(54321)
no.bin <- 1
no.ord < -1no.NN < -4q \le - no.bin + no.ord + no.NN
marginal \leq list(0.4, cumsum(c(0.4, 0.2, 0.3)))skewness.vec <- c(2,0,-0.4677,0.6325)
kurtosis.vec <- c(6,-0.5455,-0.3750,0.6)
corr.mat <- matrix(c(1.0,-0.3,-0.3,-0.3,-0.3,-0.3,
                    -0.3, 1.0, -0.3, -0.3, -0.3, -0.3-0.3,-0.3, 1.0, 0.4, 0.5, 0.6,
                    -0.3, -0.3, 0.4, 1.0, 0.7, 0.8,-0.3,-0.3, 0.5, 0.7, 1.0, 0.9,
                    -0.3,-0.3, 0.6, 0.8, 0.9, 1.0),
                    q,byrow=TRUE)
```
corr.mat.star <- cmat.star.BinOrdNN(plist=marginal, skew.vec=skewness.vec, kurto.vec=kurtosis.vec, no.bin=1, no.ord=1, no.NN=4, CorrMat=corr.mat)

sim.data <- genBinOrdNN(n=100000, plist=marginal, mean.vec=c(2,3,4,5), var.vec=c(3,5,10,20), skew.vec=skewness.vec, kurto.vec=kurtosis.vec, no.bin=1, no.ord=1, no.NN=4, cmat.star=corr.mat.star)

<span id="page-6-0"></span>## End(Not run)

<span id="page-6-1"></span>IntermediateNonNor *Computes the intermediate correlations for all continuous pairs*

## Description

The function computes the intermediate correlation values of pairwise correlations between continuous variables.

## Usage

IntermediateNonNor(skew.vec, kurto.vec, cormat)

### Arguments

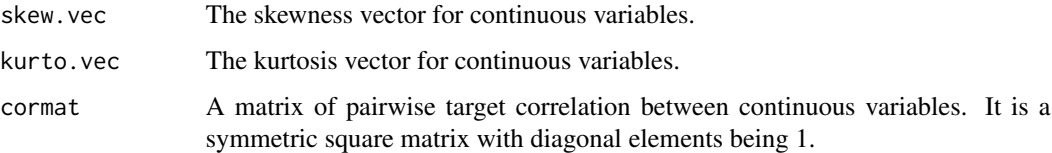

## Value

A pairwise correlation matrix of intermediate correlation for continuous variables.

## References

Demirtas, H., Hedeker, D., and Mermelstein, R.J. (2012). Simulation of massive public health data by power polynomials. Statistics in Medicine, 31(27), 3337-3346.

Vale, C.D., and Maurelli, V.A.(1983). Simulating multivariate nonnormal distributions. Psychometrika, 48(3), 465-471.

## See Also

[IntermediateONN](#page-7-1), [cmat.star.BinOrdNN](#page-2-1)

## Examples

```
IntermediateNonNor(skew.vec=c(1,2), kurto.vec=c(2, 7),
                  cormat=matrix(c(1,-0.47,-0.47,1),2,2))
```
<span id="page-7-1"></span><span id="page-7-0"></span>IntermediateONN *Computes the intermediate (biserial/polyserial) correlations given the point-biserial/polyserial correlations for binary/ordinal-continuous pairs prior to dichotomization/ordinalization*

## Description

This function computes the intermediate correlation values of pairwise correlations between binary/ordinal and continuous variables.

#### Usage

IntermediateONN(plist, skew.vec, kurto.vec, ONNCorrMat)

## Arguments

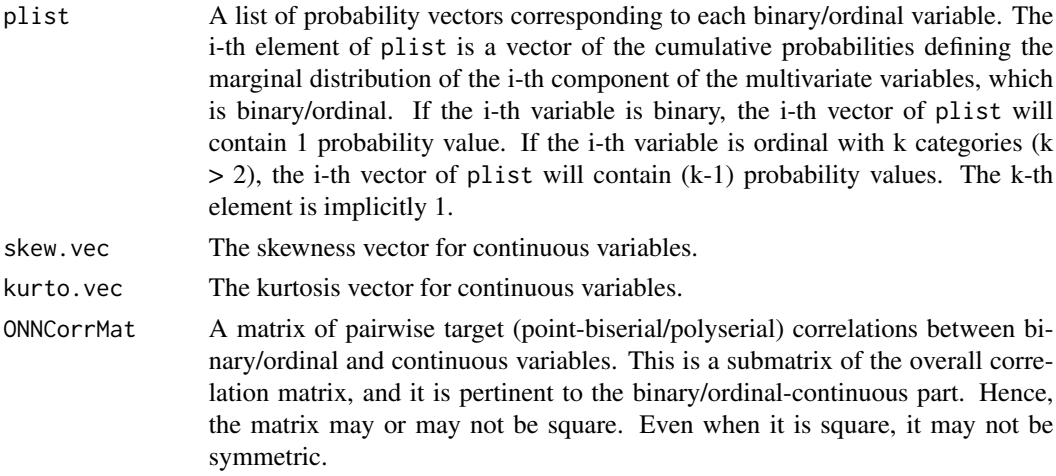

## Value

A pairwise correlation matrix of intermediate correlations, where rows and columns represent continuous and binary/ordinal variables, respectively.

#### References

Demirtas, H., Hedeker, D., and Mermelstein, R.J. (2012). Simulation of massive public health data by power polynomials. Statistics in Medicine, 31(27), 3337-3346.

Demirtas, H. and Hedeker, D. (2016). Computing the point-biserial correlation under any underlying continuous distribution. Communications in Statistics - Simulation and Computation, 45(8), 2744-2751.

## See Also

[IntermediateNonNor](#page-6-1), [cmat.star.BinOrdNN](#page-2-1)

### <span id="page-8-0"></span>LimitforNN 9

#### Examples

```
no.bin <- 1
no.ord < -2no.NN < -4q \le - no.bin + no.ord + no.NN
set.seed(54321)
Sigma \leftarrow diag(q)
Sigma[lower.tri(Sigma)] <- runif((q*(q-1)/2), -0.4,0.4)
Sigma <- Sigma + t(Sigma)
diag(Sigma) <- 1
marginal <- list(0.3, cumsum( c(0.30, 0.40) ), cumsum(c(0.4, 0.2, 0.3) ) )
ONNCorrMat <- Sigma[4:7, 1:3]
IntermediateONN(marginal, skew.vec=c(1,2,2,3), kurto.vec=c(2,7,25,25), ONNCorrMat)
```
<span id="page-8-1"></span>LimitforNN *Finds the feasible correlation range for a pair of continuous variables*

#### Description

The function computes the lower and upper correlation bounds of a pairwise correlation between two continuous variables using generate, sort, and correlate (GSC) algorithm in Demirtas and Hedeker (2011).

## Usage

LimitforNN(skew.vec, kurto.vec) Limit\_forNN(skew.vec, kurto.vec) #Deprecated

### Arguments

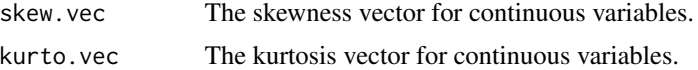

### Value

A vector of two elements. The first element is the lower bound and the second element is the upper bound.

#### References

Demirtas, H., Hedeker, D. (2011). A practical way for computing approximate lower and upper correlation bounds. The American Statistician, 65(2), 104-109.

## See Also

[Fleishman.coef.NN](#page-3-1)

### Examples

LimitforNN(skew.vec=c(1,2),kurto.vec=c(2,7))

<span id="page-9-1"></span>LimitforONN *Finds the feasible correlation range for a pair of binary/ordinal and continuous variables*

## Description

The function computes the lower and upper correlation bounds of a pairwise correlation between a binary/ordinal variable and a continuous variable using GSC algorithm in Demirtas and Hedeker (2011).

#### Usage

LimitforONN(pvec1, skew1, kurto1) Limit\_forONN(pvec1, skew1, kurto1) #Deprecated

## Arguments

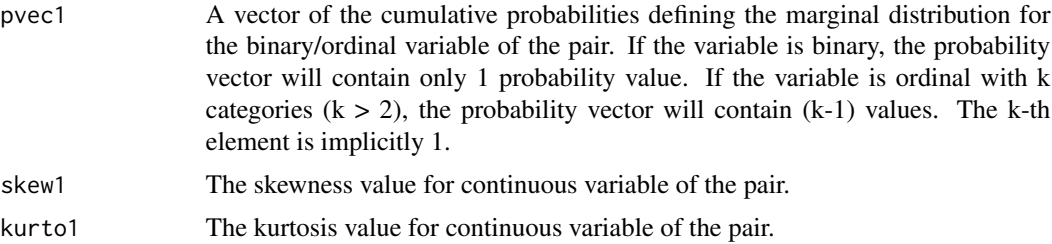

## Value

A vector of two elements. The first element is the lower correlation bound and the second element is the upper correlation bound.

## References

Demirtas, H., Hedeker, D. (2011). A practical way for computing approximate lower and upper correlation bounds. The American Statistician, 65(2), 104-109.

## See Also

[Fleishman.coef.NN](#page-3-1)

## Examples

LimitforONN(pvec1=c(0.2, 0.5), skew1=1, kurto1=2)

<span id="page-9-0"></span>

<span id="page-10-1"></span><span id="page-10-0"></span>valid.limits.BinOrdNN *Computes the lower and upper bounds of correlation in the form of two matrices*

## Description

The function computes the lower and upper bounds for the correlation entries based on the marginal distributions of the variables.

## Usage

```
valid.limits.BinOrdNN(plist, skew.vec, kurto.vec, no.bin, no.ord, no.NN)
```
#### Arguments

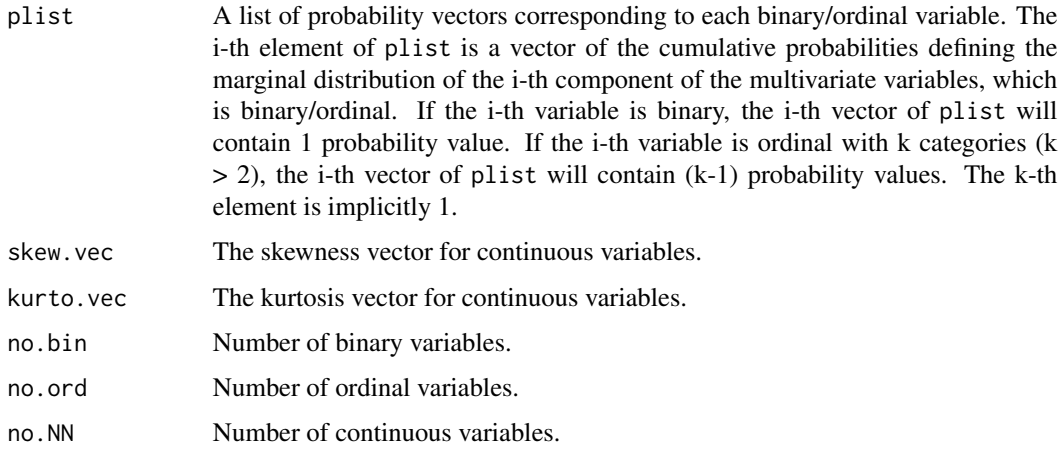

#### Value

A list of two matrices. The one named lower contains the lower bounds and the other named upper contains the upper bounds of the feasible correlations.

#### See Also

[LimitforNN](#page-8-1), [LimitforONN](#page-9-1)

## Examples

```
marginal <- list(0.2, c(0.4, 0.7, 0.9))
valid.limits.BinOrdNN(plist=marginal, skew.vec=c(1,2), kurto.vec=c(2,7),
                     no.bin=1, no.ord=1, no.NN=2)
```

```
validate.target.cormat.BinOrdNN
```
*Checks the validity of the target correlation matrix*

## Description

The function checks the validity of pairwise correlations. In addition, it checks positive definiteness, symmetry, and correct dimensions.

#### Usage

```
validate.target.cormat.BinOrdNN(plist, skew.vec, kurto.vec, no.bin, no.ord,
no.NN, CorrMat)
```
## Arguments

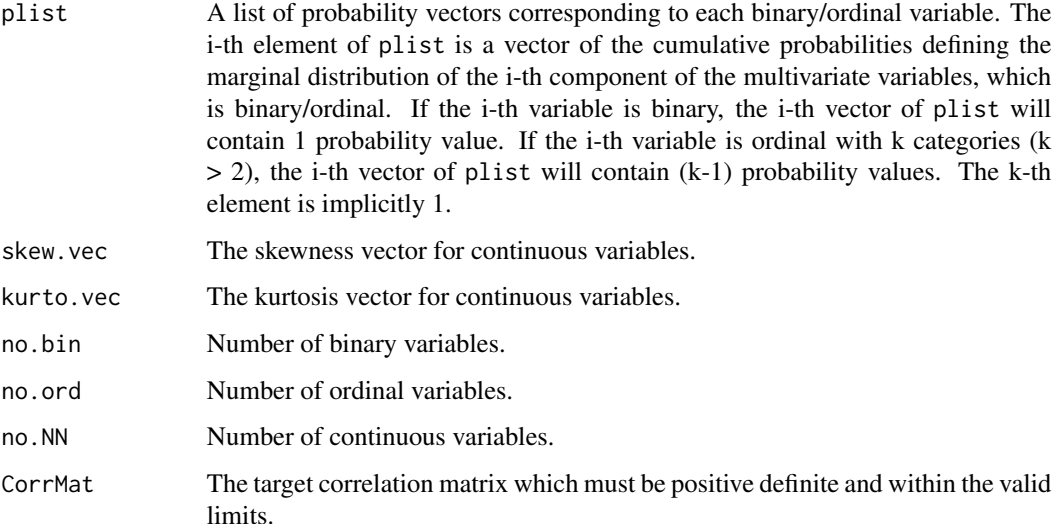

## Value

In addition to being positive definite and symmetric, the values of pairwise correlations in the target correlation matrix must also fall within the limits imposed by the marginal distributions of the variables. The function ensures that the supplied correlation matrix is valid for simulation. If a violation occurs, an error message is displayed that identifies the violation. The function returns a logical value TRUE when no such violation occurs.

## See Also

[valid.limits.BinOrdNN](#page-10-1)

## Examples

```
Sigma \leftarrow diag(4)
Sigma[lower.tri(Sigma)] <- c(0.42, 0.55, 0.29, 0.37, 0.14, 0.26)
Sigma <- Sigma + t(Sigma)
diag(Sigma) <- 1
marginal <- list(0.2, c(0.4, 0.7, 0.9))
```
validate.target.cormat.BinOrdNN(plist=marginal, skew.vec=c(1,2), kurto.vec=c(2,7), no.bin=1, no.ord=1, no.NN=2, CorrMat=Sigma)

# <span id="page-13-0"></span>Index

BinOrdNonNor *(*BinOrdNonNor-package*)*, [2](#page-1-0) BinOrdNonNor-package, [2](#page-1-0)

cmat.star.BinOrdNN, *[2](#page-1-0)*, [3,](#page-2-0) *[6–](#page-5-0)[8](#page-7-0)*

Fleishman.coef.NN, *[2](#page-1-0)*, [4,](#page-3-0) *[6](#page-5-0)*, *[9,](#page-8-0) [10](#page-9-0)*

genBinOrdNN, *[2](#page-1-0)*, [5](#page-4-0)

IntermediateNonNor, *[2](#page-1-0)*, *[4](#page-3-0)*, [7,](#page-6-0) *[8](#page-7-0)* IntermediateONN, *[2](#page-1-0)*, *[4](#page-3-0)*, *[7](#page-6-0)*, [8](#page-7-0)

Limit\_forNN *(*LimitforNN*)*, [9](#page-8-0) Limit\_forONN *(*LimitforONN*)*, [10](#page-9-0) LimitforNN, *[2](#page-1-0)*, [9,](#page-8-0) *[11](#page-10-0)* LimitforONN, *[2](#page-1-0)*, [10,](#page-9-0) *[11](#page-10-0)*

valid.limits.BinOrdNN, *[2](#page-1-0)*, [11,](#page-10-0) *[12](#page-11-0)* validate.target.cormat.BinOrdNN, *[2](#page-1-0)*, *[4](#page-3-0)*, [12](#page-11-0)